УДК 537.2:519.688

### А.С. Катасонов, В.И. Пермяков, Д.В. Клюкин

# Алгоритм перестроения треугольной сетки в подынтервальную сетку

Разработан алгоритм перестроения треугольной сетки в подыинтервальную сетку, который позволяет получить входные данные, необходимые для формирования матричного уравнения методом моментов при решении электростатических задач. Выполнено тестирование, показавшее, что полученные результаты согласуются с результатами из других программ электростатического анализа.

Ключевые слова: метод моментов, метод конечных элементов, треугольная сетка, подынтервальная сетка.

С увеличением сложности радиоэлектронных средств (РЭС) увеличиваются затраты на их проектирование. Одним из ключевых элементов РЭС являются линии передачи, точное и эффективное вычисление первичных погонных параметров которых позволяет разработчикам выполнить их оптимальное проектирование. Поэтому широкое применение получили системы автоматизированного проектирования (САПР), основанные на численных методах. Так, наиболее широкое применение получили численные методы конечных элементов (МКЭ) и моментов (МоМ) [1, 2], валидация которых осуществляется за счет сравнения результатов моделирования с результатами из альтернативных численных методов. Однако МКЭ и МоМ используют для аппроксимации различные виды расчетных сеток, что может затруднить корректное сравнение.

Таким образом, целью работы является разработка алгоритма перестроения треугольной сетки в подынтервальную сетку.

### Разработка алгоритма

Ранее разработан программный модуль электростатического анализа методом конечных элементов [3], на базе которого выполнена разработка алгоритма. В данном модуле для аппроксимации структуры используется алгоритм триангуляции Делоне [4]. Его выходными данными являются два массива:  $p$  для хранения координат  $(x, y)$  узлов расчетной сетки и trs - номеров узлов, образующих треугольники. Данная треугольная сетка используется в качестве входных данных для работы алгоритма. Также для алгоритма в качестве входных данных используются дополнительно формируемые массивы координат границ структуры: внешние (outside) и внутренние (inside). На основе исходной треугольной сетки, формируются входные данные для применения в МоМ:

- координаты начала и конца сегментов;
- области, к которым относятся сегменты;
- координаты центров сегментов;
- длины сегментов;
- вектора нормали.

Дадим краткие пояснения по особенностям работы алгоритма. Для отбора нужных координат решается задача о принадлежности точки многоугольнику, где в роли многоугольника выступает часть структуры, например, проводник, а в роли проверяемой точки выступает каждый из узлов треугольной сетки. Сначала находятся координаты вектора из

массива inside или outside, который определяет заданный для проверки отрезок структуры как

$$
\mathbf{a} = (x_2 - x_1; y_2 - y_1),\tag{1}
$$

где  $x_1$  и  $y_1$  - координаты начала отрезка из inside / outside;  $x_2$  и  $y_2$  – координаты конца отрезка из inside / outside

Далее находятся координаты вектора для проверяемой точки из массива trs как

$$
\mathbf{b} = (x - x_1, y - y_1),
$$
 (2)

где х и у - координаты проверяемой точки из trs.

После чего вычисляется векторное произведение

$$
[\mathbf{a}, \mathbf{b}] = (x_2 - x_1)(y - y_1) - (y_2 - y_1)(x - x_1). \tag{3}
$$

Если модуль векторного произведения равен нулю, то векторы **a** и **b** - коллинеарны, а так как они имеют общую вершину - они располагаются на одной прямой. Однако на практике координаты точек в расчетной сетке могут задаваться с погрешностью, вследствие чего строгое сравнение с нулем может приводить к ошибкам. Поэтому вводится параметр точности tol (1·10<sup>-6</sup>) и для каждого узла треугольной сетки проверяется верность условия

$$
[\mathbf{a}, \mathbf{b}] < tol. \tag{4}
$$

Следующим этапом находятся минимальные и максимальные координаты проверяемой части структуры. Далее координаты треугольной сетки х и у сравниваются с найденными максимальными и минимальными значениями

$$
x_{\min} \le x \le x_{\max},\tag{5}
$$

$$
y_{\min} \le y \le y_{\max}.\tag{6}
$$

Если для двух точек из одного треугольника выполняются условия (4) и (5), то такие точки образуют сегмент, а их номера записываются в массив tri, хранящийся в текстовом файле с тем же именем.

Для каждого найденного сегмента происходит вычисление координат его центра как

$$
c = \left(\frac{x_2 - x_1}{2}; \quad \frac{y_2 - y_1}{2}\right),
$$
 (7)

где  $x_1$  и  $y_1$  – координаты начала сегмента;  $x_2$  и  $y_2$  – координаты конца сегмента.

Следующим этапом вычисляются длины сегментов как

$$
l = \sqrt{(x_2 - x_1)^2 + (y_2 - y_1)^2}.
$$
 (8)

Далее определяется, к какой подобласти относятся сегменты, полученные из итоговой сетки.

XIX Международная научно-практическая конференция, 15-17 ноября 2023 г.

Данные о принадлежности сегмента определенной подобласти записываются в массив размерностью  $1\cdot n$ , где  $n -$ номер подобласти, заданный как 1 для проводников и 2 для земли.

Следующим этапом необходимо для каждого сегмента из сетки построить векторы нормали, выходящие из центров сегментов. Сначала определяются векторы **k** и **s** как

$$
\mathbf{k} = (x_2 - x_1; y_2 - y_1), \tag{9}
$$

$$
\mathbf{s} = (a_x - x_1; a_y - y_1),\tag{10}
$$

где  $a_x$  и  $a_y$  – координаты центра сегмента.

Векторы нормали расположены перпендикулярно относительно заданного сегмента и выходят из его центра, поэтому необходимо найти точку, перпендикулярную центру заданного сегмента, называемую отраженной относительно центра. Для вычисления координат точки, отраженной относительно центра сегмента, необходимо найти векторное произведение векторов **k** и s

$$
[\mathbf{k}, \mathbf{s}] = x_k y_s - y_k x_s,\tag{11}
$$

где  $x_k$  и  $y_k$  – координты вектора **k**, а  $x_s$  и  $y_s$  – координаты вектора s.

После всех вычислений вектор нормали определяется как

$$
n = (a_x - b_x; a_y - b_y),\tag{12}
$$

где  $b_x u b_y$ -координаты отраженной точки.

Далее происходит запись координат центров, длин сегментов, подобластей и векторов нормали в соответствующие им текстовые файлы: middle, normal, length, domains. На рис. 1 представлена итоговая блок-схема алгоритма.

#### Тестирование алгоритма

Тестирование выполнялось на примере коакисильных линий передачи:

1. С круглым поперечным сечением (рис. 2, а) при  $\varepsilon_r = 1$ ,  $R = 2$  мм и  $r = 1$  мм.

2. С прямоугольным поперечным сечением (рис. 2, 6) при  $\varepsilon_r = 1$ ,  $b = 3$  мм (ширина и высота экрана) и  $a = 1$  мм (ширина и толщина проводника).

На рис. 3 и 4 представлены треугольные сетки структур, являющиеся входными данными для алгоритма.

В результате работы алгоритма были получены входные данные, необходимые для формирования матричного уравнения методом моментов. На рис. 5 и 6 представлены итоговые подынтервальные сетки, полученные в результате работы алгоритма.

Для проверки полученных результатов в системе математических вычислений GNU Octave [5] был произведен расчет погонной емкости, индуктивности и волнового сопротивления для каждой структуры. Аналогичный расчет был выполнен в системах ТАLGAT [6] и FEM2D [3].

В табл. 1 показаны результаты вычислений погонных параметров для коаксиальной линии передач с круглым поперечным сечением. В табл. 2 показаны результаты вычислений погонных параметров для коаксиальной линии передачи с прямоугольным поперечным сечением с числом сегментов 12, а в табл. 3 - с числом сегментов 148.

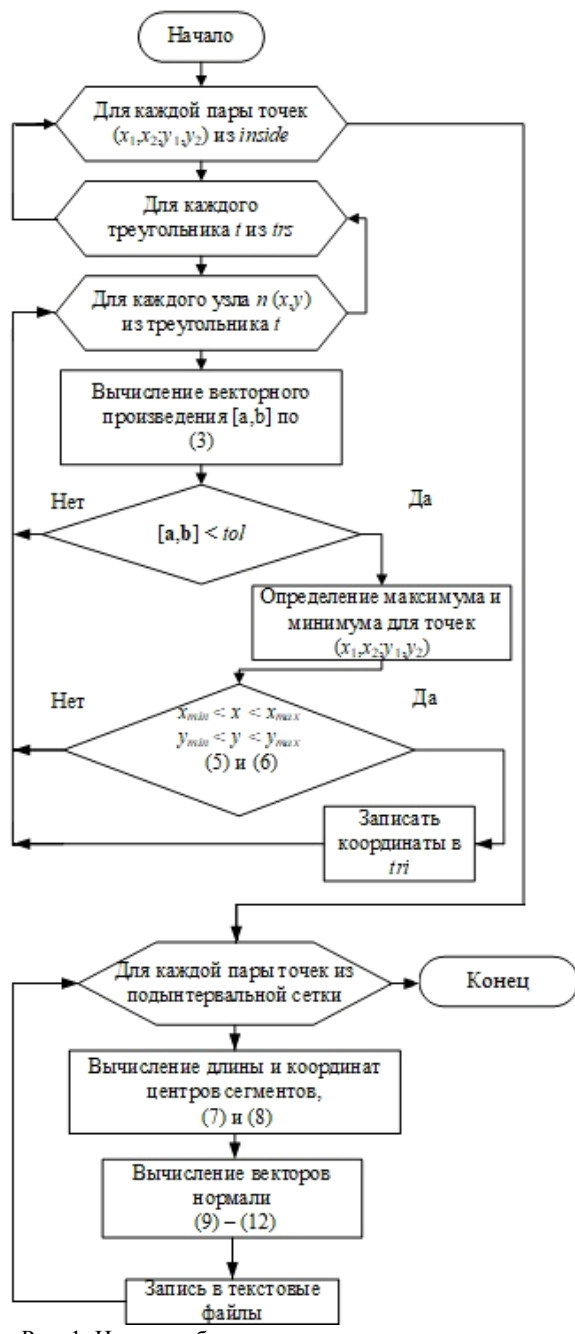

Рис. 1. Итоговая блок-схема алгоритма перестроения треугольной сетки в подыинтервальную

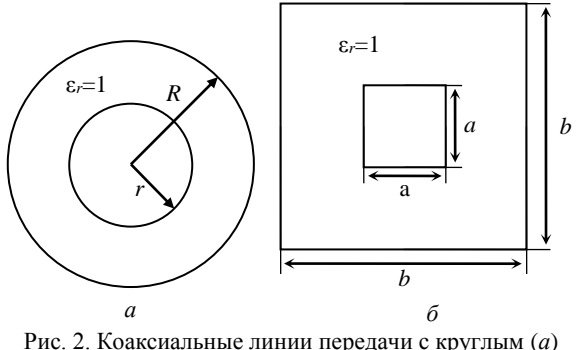

и с прямоугольным  $(6)$  поперечным сечением

XIX Международная научно-практическая конференция, 15-17 ноября 2023 г.

Для коаксиальной линии передачи общее отклонение от результатов, полученных в TALGAT и FEM2D, составило 1,623 и 1,703% соответственно. Для однопроводной линии передачи, точность вычислений в системе GNU Octave возрастает с увеличением числа сегментов и становится близкой к системам TALGAT и FEM2D.

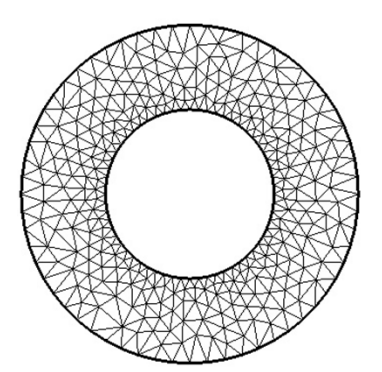

Рис. 3. Треугольная сетка коаксиальной линии передачи с круглым поперечным сечением

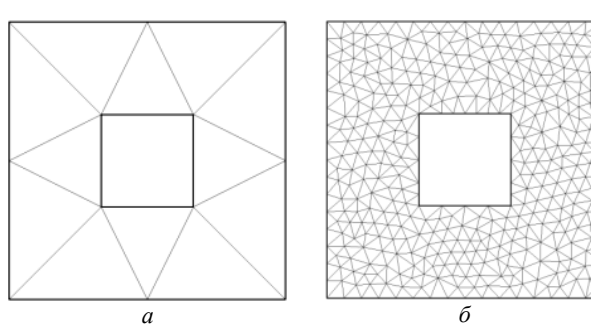

Рис. 4. Треугольные сетки коаксиальной линии передачи с прямоугольным поперечным сечением с числом ячеек 12 (*а*) и 707 (*б*)

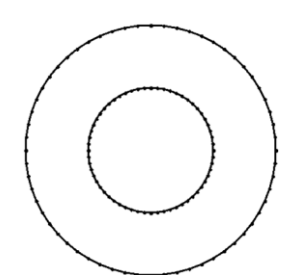

Рис. 5. Подынтервальная сетка коаксиальной линии передачи с круглым поперечным сечением

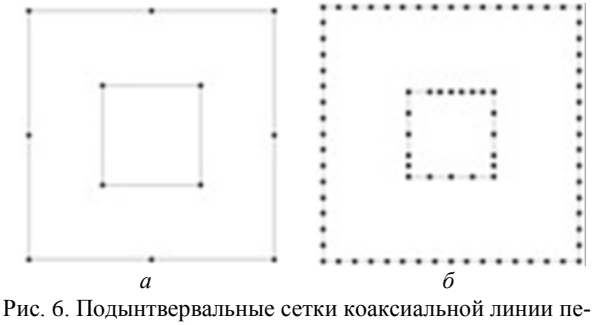

редачи с прямоугольным поперечным сечением с числом сегментов 12 (*а*) и 148 (*б*)

Т а б л и ц а 1

**Погонные параметры для структуры из рис. 3 и 4**

| Ланные            | $C. \Pi \Phi/M$ | $L$ . мк $\Gamma$ н/м | $Z$ , $OM$ |
|-------------------|-----------------|-----------------------|------------|
| <b>TALGAT</b>     | 80.26           | 0.1386                | 41.55      |
| FEM2D             | 80.26           | 0.1388                | 41.59      |
| <b>GNU</b> Octave | 81.59           | 0.1364                | 40.88      |

Таблина 2

| Погонные параметры для структуры из рис. 4, а и 6, а |                     |                |            |  |
|------------------------------------------------------|---------------------|----------------|------------|--|
| Данные                                               | $C_{.}$ п $\Phi$ /м | $L$ , $MKTH/M$ | $Z$ , $OM$ |  |
| <b>TALGAT</b>                                        | 55.214              | 0.201          | 60.41      |  |
| FEM2D                                                | 55.215              | 0.203          | 60.45      |  |
| <b>GNU</b> Octave                                    | 66,868              | 0.166          | 49.884     |  |

Т а б л и ц а 3

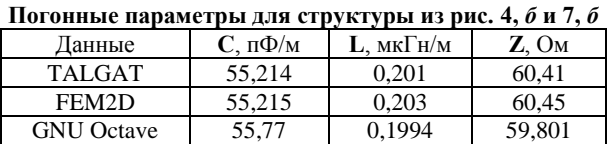

Общее отклонение от результатов, полученных в TALGAT и FEM2D, для числа сегментов 14, составило 19,083 и 19,432% соответственно. Для числа сегментов 148 общее отклонение от результатов, полученных в TALGAT и FEM2D, составило 0,938 и 1,289% соответственно. Поэтому можно сделать вывод о том, что точность вычислений сильно зависит от числа сегментов, с увеличением числа которых расхождение будет минимальным.

#### **Заключение**

Разработан алгоритм для перестроения треугольной сетки в подынтверальную. В ходе тестирования алгоритм позволил перестроить треугольные сетки в подынтвервальные и рассчитать два варианта однопроводных структур с погрешностью не более 19,432% для грубой сетки и 1,703% для сетки с большим числом сегментов.

#### *Литература*

1. FEMM – Finite element method magnetics [Электронный ресурс]. – Режим доступа: https://www.femm.info, свободный (дата обращения: 10.09.2023).

2. FasterCap – Fast field solvers [Электронный ресурс]. – Режим доступа: http://www.fastfieldsolvers.com, свободный (дата обращения: 10.09.2023).

3. Свидетельство о государственной регистрации программы для ЭВМ № 2021660469 РФ. FEM2D 2021 / Д.В. Клюкин А.А. Квасников, С.П. Куксенко, А.А. Иванов, М.Е. Комнатнов. – Заявка № 2021619672. Дата поступления: 23.06.21. Зарегистрировано в Реестре программ для ЭВМ 25.06.21.

4. Скворцов А.В. Триангуляция Делоне и ее применение. – Томск: Изд-во Том. ун-та, 2002. – 128 с.

5. GNU Octave – свободная программная система для математических вычислений [Электронный ресурс]. – Режим доступа: https://octave.org, свободный (дата обращения: 10.09.2023).

6. Система TALGAT – программный комплекс для моделирования задач электромагнитной совместимости

*XIX Международная научно-практическая конференция, 15–17 ноября 2023 г.*

### **24**

[Электронный ресурс]. – Режим доступа: http://talgat.org/talgat–software, свободный (дата обращения: 10.09.2023).

\_\_\_\_\_\_\_\_\_\_\_\_\_\_\_\_\_\_\_\_\_\_\_\_\_\_\_\_\_\_\_\_\_\_\_\_\_\_\_\_\_\_\_\_\_\_\_\_\_\_

## **Катасонов Алексей Сергеевич**

Студент каф. ТУ ТУСУР Эл. почта: katosik132331@gmail.com

# *ЭЛЕКТРОННЫЕ СРЕДСТВА И СИСТЕМЫ УПРАВЛЕНИЯ*

**Пермяков Владислав Игоревич** Студент каф. ТУ ТУСУР Эл. почта[: vldprmkv@gmail.com](mailto:vldprmkv@gmail.com)

**Клюкин Дмитрий Владимирович** Аспирант каф. ТУ ТУСУР Эл. почта: dv\_klyukin@tu.tusur.ru